## Mannschaften bearbeiten (MM30)

Jahr: Sektion: **ASG Zug**

> Mannschaft 1 neue Mannschaft erstellen

Liga: Nationalliga A

Runde:

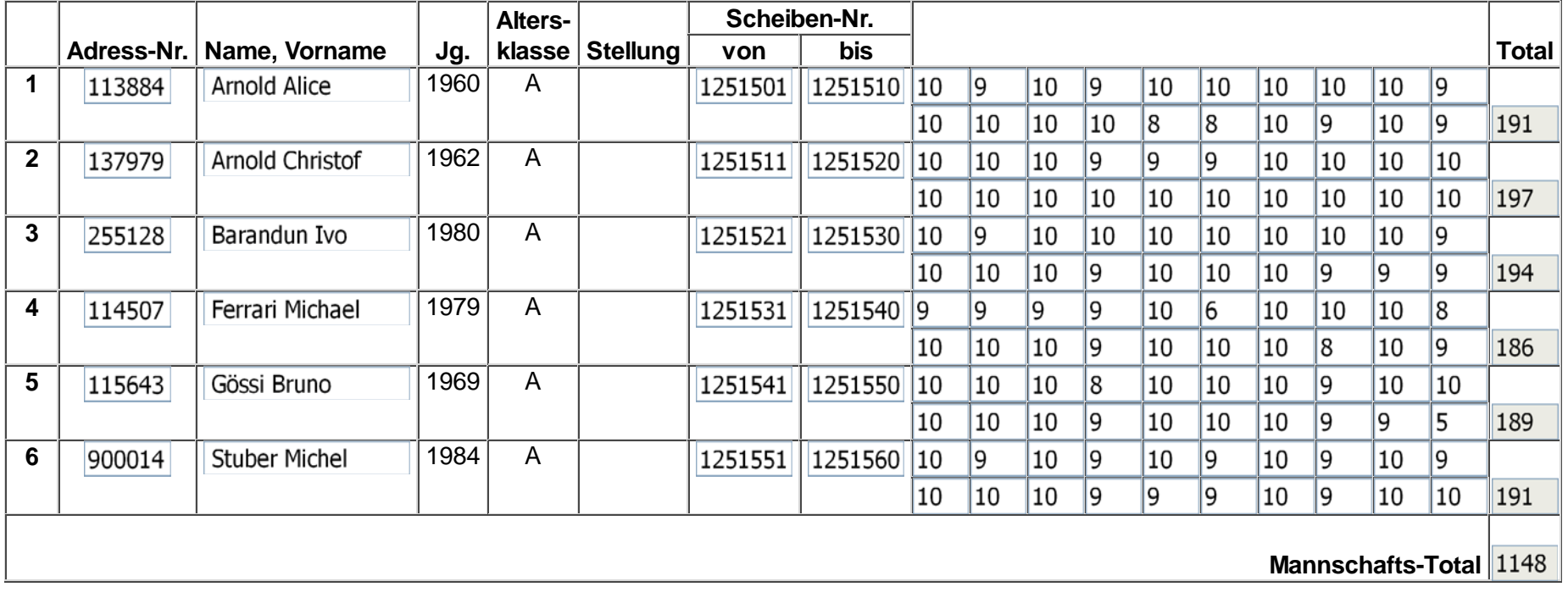

Mannschaft löschen

Zurück Speichern

1 von 1

08.05.2016 17:18